# **ПРОГРАММА ОБЪЕДИНЕНИЯ ПО ИНТЕРЕСАМ «АРТ-ФОТО DIGITAL»**

(естественно-математический профиль, повышенный уровень изучения образовательной области «Информатика»)

> Возраст учащихся: 14-18 лет Срок реализации – 1 год

Минск 2023

## **ПОЯСНИТЕЛЬНАЯ ЗАПИСКА**

Фотография за всю историю прочно вошла в жизнь современного общества и используется в разных областях нашей жизни: медицина, кино, космонавтика, химия, физика и другие. Кроме того, она стала неотъемлемой частью и личной жизни человека. Фотография – это уникальное средство общения, своеобразный язык, позволяющий запечатлевать важные моменты, события в жизни людей, передавать эмоции и сохранять воспоминания.

Актуальность данной программы обусловлена широким распространением цифровых технологий и социальных сетей, что особенно привлекает подростков и делает тему изучения создания и постобработки фотографии еще более востребованной. Реализация данной программы способствует формированию культуры свободного времяпрепровождения учащихся через вовлечение их в «мир фотографии», позволяет учащимся видеть прекрасное и уметь его запечатлеть в кадре, формирует навыки взаимодействия со сверстниками, развивает творческие и технические способности учащихся, удовлетворяет их познавательные потребности, реализацию своих возможностей в жизни, способствует готовности осознанного выбора профессии.

Программа объединения по интересам «АРТ-фото Digital» предусматривает освоение теоретических знаний и формирование практических навыков; большое значение придается закреплению учащимися уже имеющихся знаний и совершенствование навыков цифровой постобработки фотографии с помощью графического редактора Adobe Photoshop. Применение учащимися новых умений, способствует знакомству с профессией фотографа, ретушера, фотокорреспондента. Таким образом, учащиеся приобщаются к созданию своих собственных наработок, индивидуальных цифровых проектов, что способствует формированию их индивидуализации и развитию их личности.

Реализация программы объединения по интересам позволяет учащимся, увлекающихся цифровыми технологиями, развить в себе творческое начало и реализовать возможные креативные задумки в области фотографии.

Программа объединения по интересам «АРТ - фото Digital» разработана на основе типовой программы дополнительного образования детей и молодежи (естественно-математический профиль), утвержденной Постановлением Министерства образования Республики Беларусь от 06.09.2017 №123 и программы объединения по интересам «Студия фотографии «Арт-фото ПРОФИ» базового уровня (естественно-

2

математический профиль), и предусматривает повышенный уровень изучения образовательной области «Информатика».

Для освоения программы повышенного уровня принимаются учащиеся, прошедшие обучение по программе объединения по интересам базового уровня обучения «Студия фотографии «АРТ-фото ПРОФИ» и владеющие базовыми навыками и знаниями в области фотографирования и постобработки фотографии в графическом редакторе Adobe Photoshop.

**Цель программы** – развитие творческих способностей учащихся средствами цифровой фотосъемки и постобработки фотографий графическим редактором Adobe Photoshop.

### **Задачи программы**

*Обучающие:*

знакомить учащихся с ролью фотографии в жизни общества, ее трансформацией и преобразованием;

углубить знания учащихся о средствах съемки и инструментах фотографа;

формировать навыки создания качественных фотоснимков с использованием различных объективов;

обучать фотосъемке в различных условиях освещения;

формировать практические навыки профессиональной обработки фотографии с помощью графического редактора Adobe Photoshop.

*Развивающие задачи:*

развивать насмотренность (визуальный опыт), чувство композиции кадра;

развивать интеллектуальные, творческие способности, технические способности при работе с графическим редактором Adobe Photoshop; развивать творческое воображение.

*Воспитательные задачи:*

формировать установки на позитивную социальную деятельность в информационном обществе, на недопустимость действий, нарушающих правовые, этические нормы работы с фотографией как носителем информации;

воспитывать стремление к самоутверждению через освоение цифровой техники, компьютера и созидательной деятельности;

воспитывать личную ответственность за результат работы;

способствовать формированию осознанного выбора профессии.

*Организационные условия реализации программы*

Программа объединения по интересам предполагает занятия с учащимися в возрасте от 14 до 18 лет.

Программа рассчитана на 144 часа. Занятия проводятся 2 раза в неделю по 2 часа. Срок реализации программы 1 год.

В соответствии с постановлением Совета Министров Республики Беларусь от 07.08.2019 о специфических санитарно-эпидемиологических требованиях к содержанию и эксплуатации учреждений образования длительность занятий учащихся проводятся:

от 7 лет и старше (II – XI класс) – 45 минут; 15 минут организационновоспитательная работа, работа с родителями.

*Материально-техническое обеспечение:*

цифровой фотоаппарат со сменной оптикой, фотоштативы, карты памяти, аккумуляторы и зарядные устройства, матрицы DVD, CD, осветительные приборы на стойках, фоны и отражатели, светофильтры и дополнительные принадлежности, компьютер с монитором высокого разрешения, звуковыми колонками, ноутбуки (нетбуки, планшеты) с установленным графическим редактором Adobe Photoshop.

| $N_{2}$   |                                                                                                    | Количество часов |                |                |
|-----------|----------------------------------------------------------------------------------------------------|------------------|----------------|----------------|
| $\Pi/\Pi$ | Название разделов, тем                                                                               | Всего            | в том числе    |                |
|           |                                                                                                    | часов            | теоретических  | практических   |
| 1.        | Вводное занятие                                                                                      | $\overline{2}$   | $\overline{2}$ |                |
| 2.        | История фотографии в                                                                                 |                  |                |                |
|           | биографиях ученых и                                                                                  | $\overline{4}$   | $\overline{4}$ |                |
|           | фотографов                                                                                           |                  |                |                |
| 3.        | Средства съемки и инструменты<br>фотографа                                                           | $\overline{4}$   | $\overline{2}$ | $\overline{2}$ |
| 4.        | Пленочная и цифровая<br>фотография                                                                   | $\overline{4}$   | $\overline{2}$ | $\overline{2}$ |
| 5.        | Световые схемы для фотосъёмки<br>в фотостудии                                                        | 18               | $\overline{4}$ | 14             |
| 6.        | Обзор графического редактора<br>Adobe Photoshop                                                      | 18               | $\overline{4}$ | 14             |
| 7.        | Фотосъемка в помещении без<br>профессионального освещения                                            | 6                | $\overline{2}$ | $\overline{4}$ |
| 8.        | Профессиональная<br>постобработка пейзажной<br>фотографии в графическом<br>редакторе Adobe Photoshop | 18               | $\overline{4}$ | 14             |
| 9.        | Предметная фотосъемка и                                                                              | 8                | $\overline{2}$ | 6              |

**УЧЕБНО-ТЕМАТИЧЕСКИЙ ПЛАН**

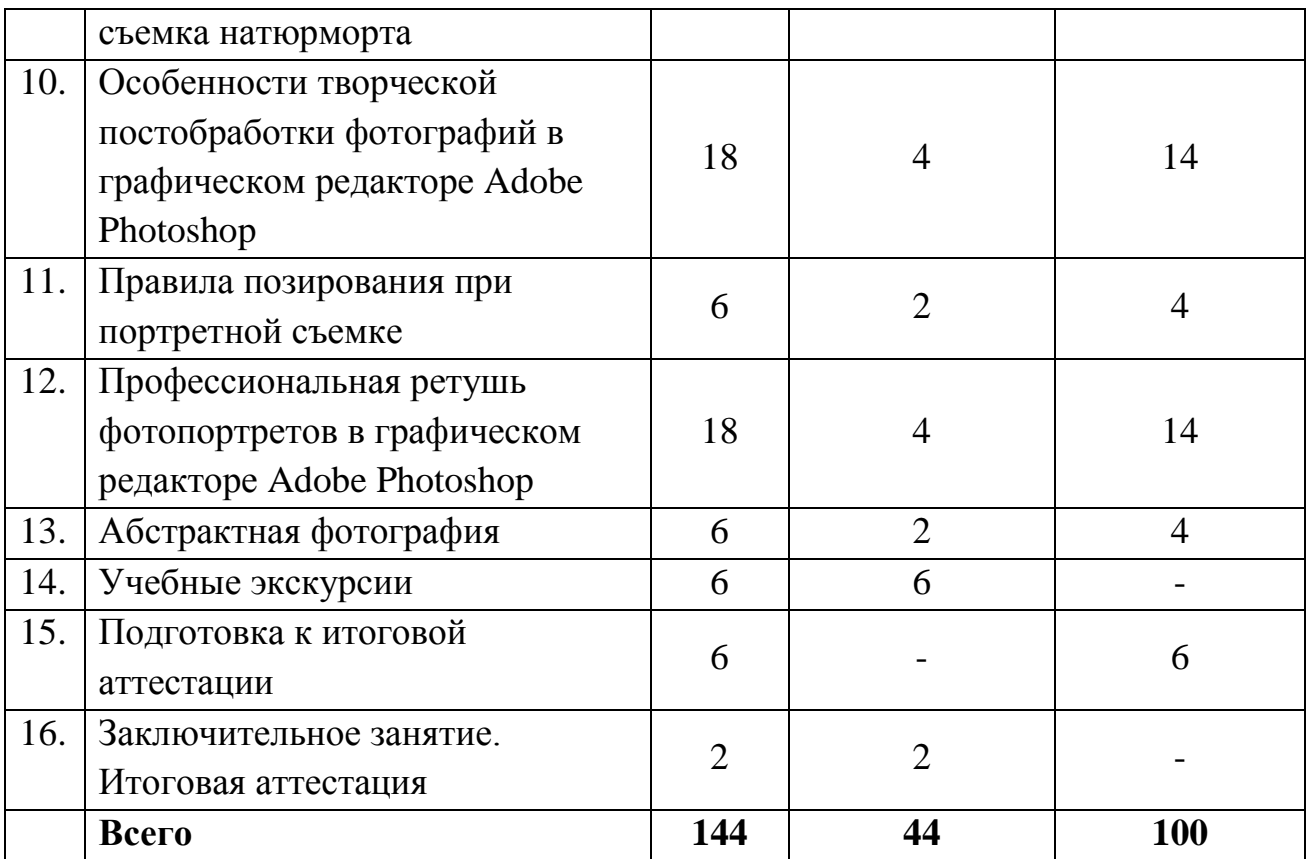

## **СОДЕРЖАНИЕ ПРОГРАММЫ**

## **1. Вводное занятие**

Организационные вопросы. Ознакомление с программой объединения по интересам на учебный год. Правила безопасного поведения и внутреннего распорядка в объединении по интересам и учреждении. Правила безопасного поведения при работе с фотокамерой и дополнительным оборудованием, как в рабочем кабинете, так и на улице.

## **2. История фотографии в биографиях ученых и фотографов**

Этапы развития фотографии в лицах и технологиях.

История развития фотографии в Республике Беларусь: Антон Прушинский, Бенедикт Тышкевич, Ян Булгак, Моисей Наппельбаум, Лев Дашкевич, Софья Хоментовская, Александр Дитлов и др.

История развития фотографии в биографиях ученых, исследователей и фотографов: Атже, Брессон, Родченко, Брассай, Лартиг, Стиглиц, Напельбаум, Дуано, Уэстон.

Понятие современной фотографии и ее роль в жизни общества. Трансформация фотографии и преобразование в новые мультимедийные сферы представления с помощью технологий проекторных и сетевых возможностей. Веб-галереи, персональные страницы и возможности интерактивных презентаций.

## **3. Средства съемки и инструменты фотографа**

Характеристики фототехники. Классификация инструментов фотографа. Углубленные понятия об инструментах, их свойствах и характеристиках. Фотоаппарат (аналоговый и цифровой), фотографическая система и устройство. Параметры настроек. Оптические системы.

### *Практические занятия*

Фотосъемка с использованием широкоугольных, стандартных, портретных объективов. Фотосъемка с использованием телеобъектива с выводом изображения на большой экран. Фиксация изображений одного объекта полученных разными объективами. Просмотр и анализ работ. Текущая аттестация.

### **4. Пленочная и цифровая фотография**

Отличие пленочной и цифровой фотографии. Отличие матрицы от пленки. Особенности цифровой съемки. Понятие о пленочной фотографии (лабораторные процессы, технологии обработки фотоматериалов, получение негативного и позитивного изображения. Особенности работы с позитивными и негативными фотоматериалами в химической лаборатории. Устройства и приспособления).

#### *Практические занятия*

Фотосъемка на пленочную камеру. Подбор верных настроек камеры. Просмотр и сравнение результатов, обсуждение после оцифровки пленки и выведения фотографий на экран. Текущая аттестация.

#### **5. Световые схемы для фотосъёмки в фотостудии**

Портретная фотосъемка и техника правильного расположения светового оборудования для съемки портретов в фотостудии с искусственным освещением.

### *Практические занятия*

Фотосъемка с искусственным освещением. Освоение двадцати световых схем съемки портрета. Просмотр фотографий на большом экране, оценка правильности выполнения задания, обсуждение. Текущая аттестация.

## **6. Обзор графического редактора Adobe Photoshop**

Понятие о цифровых технологиях получения фотоизображения. Особенности цифровых форм хранения изображения, моделей цвета. Углубленный обзор графического редактора Adobe Photoshop для работы с цифровым изображением. Профессиональная подготовка изображения для печати в графическом редакторе Adobe Photoshop.

### *Практические занятия*

Фотосъемка в различных жанрах (портрет, натюрморт, пейзаж, архитектура, репортаж, абстрактная фотография, арт-фотография). Работа в графическом редакторе Adobe Photoshop. Обработка фотографий. Ретушь фотографий. Фотомонтаж. Текущая аттестация.

#### **7. Фотосъемка в помещении без профессионального освещения**

Особенности и правила съемки фотокамерой в условиях помещения без профессионального освещения.

#### *Практические занятия*

Фотосьемка камерой, используя свет от окна. Фотосьемка со вспышкой (комбинирование с естественным светом).

Фотосьемка с белым и черным фоном. Использование домашних ламп и торшеров. Фотосьемка с отраженным светом от потолка при помощи вспышки. Просмотр и обсуждение фоторабот. Промежуточная аттестация.

## **8. Профессиональная постобработка пейзажной фотографии в графическом редакторе Adobe Photoshop**

Сущность и значение пейзажной фотографии. Этапы ее создания.

#### *Практические занятия*

Учебно-съемочная экспедиция. Использование графического редактора Adobe Photoshop для исправления технических недостатков и реализации творческих замыслов. Практика с чисткой фона, удалением ненужных объектов из кадра, созданием HDR-фотографий для закатных снимков. Постобработка фотографий из путешествий. Текущая аттестация.

### **9. Предметная фотосъемка и съемка натюрморта**

Предметная фотография, натюрморты в фотографии. Фотографии знаменитых фотографов.

#### *Практические занятия*

Учебно-съемочная экспедиция. Съемка предметов и натюрмортов с различными фонами при естественном и искусственном освещении, просмотр и обсуждение фоторабот. Текущая аттестация.

## **10. Особенности творческой постобработки фотографий в графическом редакторе Adobe Photoshop**

Сущность и значение творческой постобработки изображений.

### *Практические занятия*

Работа в графическом редакторе Adobe Photoshop с реализацией творческих замыслов. Углубленная практика с обработкой, ретушью фотографий, фотомонтажом на профессиональном уровне. Добавление лучей света. Киноэффект. Эффект «Рыбий глаз». Эффект Тилт Шиф. Акварельный эффект. Просмотр полученных работ ДО/ПОСЛЕ с обсуждением и исправлением ошибок. Текущая аттестация.

### **11. Правила позирования при портретной съемке**

Отличия мужского и женского позирования. Выбор моделей по стилю, подбор фонов и декораций.

#### *Практические занятия*

Фотосъемка по индивидуальному плану с учетом правильного позирования, просмотр фотографий на большом экране, обсуждение правильности выполнения задания. Текущая аттестация.

## **12. Профессиональная ретушь фотопортретов в графическом редакторе Adobe Photoshop**

Принципы профессиональной ретуши портретов в графическом редакторе Adobe Photoshop.

## *Практические занятия*

Практическая работа с профессиональной ретушью женских и мужских портретов. Замена цвета. Фильтр «Пластика». Частотное разложение. Ретушь волос на изображении. Прорисовка светотеневого рисунка. Эффект бронзовой кожи. Обработка фотографий. Драматическое тонирование портретов. Тонирование портрета в мягких тонах.

Сравнение результатов, работа над ошибками. Текущая аттестация.

## **13. Абстрактная фотография**

Сущность и значение абстрактной фотографии. Принципы выбора фона и освещения. Выбор предметов. Композиция. Конструкция кадра, формальные элементы фотоизображения (линии, объемы, пространство, тональность), сочетание простых и сложных элементов.

### *Практические занятия*

Создание абстрактной фотографии. Обсуждение. Промежуточная аттестация.

### **14. Учебные экскурсии**

Посещение Национального художественного музея Республики Беларусь. Посещение выставок портретов известных художников, фотовыставок фотографов.

## **15. Подготовка к итоговой аттестации**

*Практические занятия*

Особенности составления портфолио. Разделы портфолио. Составление личного портфолио.

### **16. Заключительное занятие. Итоговая аттестация**

Экзамен.

## **ОЖИДАЕМЫЕ РЕЗУЛЬТАТЫ**

В результате освоения содержания программы «Студия фотографии «АРТ-фото Digital» учащиеся *будут знать:*

средства съемки и инструменты фотографа;

правила позирования при портретной съемке;

правила ретуширования фотопортретов в графическом редакторе Adobe Photoshop;

особенности создания пленочных и цифровых фотографий;

правила создания фотоснимков в различных условиях освещения.

В результате освоения содержания программы «Студия фотографии «АРТ-фото Digital» учащиеся *будут уметь*:

пользоваться камерой, вспышкой и различными объективами;

правильно делать качественные фотоснимки;

фотографировать в различных условиях освещения;

совершать профессиональную постобработку фотографии с помощью графического редактора Adobe Photoshop;

представлять единый образ выбранного предмета или темы средствами фотографии, понимать фотографические процессы;

составлять портфолио фоторабот.

## **ФОРМЫ ПРОВЕДЕНИЯ ИТОГОВ РЕАЛИЗАЦИИ ПРОГРАММЫ**

Освоение учащимися программы объединения по интересам «АРТфото Digital» повышенного уровня изучения определяется текущей, промежуточной и итоговой аттестацией.

Текущая аттестация проводится после освоения содержания основных разделов программы. Формами текущей аттестации являются: опрос, самоанализ, обсуждение, презентация работ.

Промежуточная аттестация проводится два раза за учебный год и осуществляется в форме наблюдения, беседы, самоанализа работы учащихся.

Итоговая аттестация проводится по завершении реализации программы в форме экзамена, включающего тестовое задание и презентацию портфолио учащихся. Положительным результатом итоговой аттестации являются отметки «зачтено». При получении положительных результатов учащемуся выдается свидетельство о получении дополнительного образования.

## **ФОРМЫ И МЕТОДЫ РЕАЛИЗАЦИИ ПРОГРАММЫ**

На занятиях в объединении по интересам «АРТ-фото Digital» используется групповая форма работы с учетом индивидуальных и возрастных особенностей личности учащихся.

Темы в учебно-тематическом плане построены таким образом, чтобы сохранялась взаимосвязь между ними по принципу «от простого к сложному», что обеспечивает доступность усвоения материала. Успешной реализации программы объединения по интересам способствует подбор и грамотное распределение теоретических и практических занятий, использование различных методов обучения: рассказ, объяснение, микролекция, иллюстрация, наглядный показ, обучающие видеофильмы, презентация, слайд-шоу и т.д. Для активизации полученных знаний используется метод проблемного обучения.

При реализации программы предусматривается выполнение учащимися индивидуальных заданий, творческих проектов.

Для повышения качества выполняемых работ организуются учебные экскурсии, учебно-съемочные экспедиции, встречи с профессиональными фотографами, что способствует профессиональному самоопределению учащихся. Большое значение для формирования правильной самооценки и презентации своих знаний и умений уделяется выставочной деятельности. На площадках Заводского района учащиеся экспонируют свои лучшие фотоработы на определенную тематику.

# **ЛИТЕРАТУРА И ИНФОРМАЦИОННЫЕ РЕСУРСЫ**

*Литература для педагога:*

- 1. Кодекс Республики Беларусь об образовании с изм. и доп., внесенными Законом Республики Беларусь от 14 янв. 2022 №154-З – Минск: Нац. центр правовой инф. Республики Беларусь, 2022.
- 2. Постановление Министерства образования Республики Беларусь «Об утверждении концепции непрерывного воспитания детей и учащейся молодежи в Республике Беларусь»: от 14.12.2006 № 125 [Электронный ресурс] // Национальный образовательный портал. – Режим доступа: [www.adu.by/wp-content/uploads/2015/.../koncept-vospit-detej-i](http://www.adu.by/wp-content/uploads/2015/.../koncept-vospit-detej-i-molodioji.doc)[molodioji.doc.](http://www.adu.by/wp-content/uploads/2015/.../koncept-vospit-detej-i-molodioji.doc)
- 3. Положение об учреждении дополнительного образования детей и молодежи (утверждено постановлением Министерства образования Республики Беларусь от 19.09.2022 № 318 [Электронный ресурс] // Национальный образовательный портал. – Режим доступа: [www.adu.by/wp-content/uploads/2014/posle\\_urokov/...i...i.../l\\_polog.doc.](http://www.adu.by/wp-content/uploads/2014/posle_urokov/...i...i.../l_polog.doc)
- 4. Вартанов, А.Н. Фотография документ и образ.: учеб.пособ. / А.Н. Вартанов. — М.: Планета, 1983.
- 5. [Васильев,](mailto:news@3dnews.ru) И. Увлекательная история фотографии от дагерротипа до цифры / И. [Васильев](mailto:news@3dnews.ru) – М.,2009 .
- 6. Грир, Ф. Лучшие фотографы мира / Ф. Грир М.: Арт-Родник, 2005.
- 7. Дэбнер, Д. Школа графического дизайн / Д. Дэбнер М.: Рипол Классик, 2010.
- 8. Ирвинг, М. Adobe Photoshop cs3 для фотографов / М. Ирвинг М.: Фокал Пресс, 2008.
- 9. Каталог «Креатив», 2001-2004.
- 10.Михалкович, В.И. Поэтика фотографии: учеб.пособ. / В.И. Михалкович, В.Т. Стигнеев. — М.: Искусство, 1990.
- 11.Главный белорусский фотопортал [Электронный ресурс]. Режим доступа:<http://znyata.com/> . Дата доступа: 25.05.2023.
- 12.Сайт для фотографов и любителей [Электронный ресурс]. Режим доступа:<http://foto.ru/> . Дата доступа: 25.05.2023.
- 13.ФОТОШОП [Электронный ресурс]. Режим доступа: <http://compartstudio.com/> . Дата доступа: 25.05.2023.
- 14.Банк фотографий фотографов [Электронный ресурс]. Режим доступа: <https://www.photo.net/> . Дата доступа: 25.05.2023.
- 15.Белорусский союз фотографов [Электронный ресурс]. Режим доступа: //<https://photounion.by/ru/> . Дата доступа: 25.05.2023.

*Литература для учащихся:*

- 1. Мозаров, С.А. Творческая фотография: учеб.пособ. / С.А. Мозаров. М.: Планета, 1985.
- 2. Панфилов, Н.В. Введение в художественную фотографию: учеб.пособ. / Н.В. Панфилов. — М.: Искусство, 1977.
- 3. Пожарская, С.В. Фотомастер: учеб.пособ. / С.В. Пожарская. М.: Пента, 2001.
- 4. Фрост, Л. Современная фотография / Л. Фрост М.: Арт-Родник, 2003. Хилтон, Д. Студийный портрет / Д. Хилтон – М.: RotoVision, 1997.
- 5. Хикс, Р., Шульц, Ф. Серия книг по дизайну и фотографии / Р. Хикс, Ф. Шульц – Лондон: RotoVision,1998.
- 6. Хоникс, Э. Фотография техника и искусство: учеб.пособ. Э. Хоникс, Д. Эйвон. — М.: Мир, 1986.

Разработчик программы: Багрецова Марина Валерьевна, педагог дополнительного образования второй квалификационной категории государственного учреждения образования «Дворец детей и молодежи «Золак» г.Минска».